# <span id="page-0-0"></span>"Noções de Estatística" disciplinas MAE0116 e MAE0110 da USP Assuno da aula: Comparação entre médias de populações Ministrante Prof. Dr. Vladimir Belitsky, IME-USP

14 de junho de 2023

**KORKARYKERKER POLO** 

### O formalismo geral.

Há duas populações. Suponha que nos interessa o atributo "altura" (denotada por  $A$  abaixo) de cada população. A suposição básica sobre a distribuição populacional:

$$
A_1 \sim \mathcal{N}(\mu_1, \sigma_1^2), \quad A_2 \sim \mathcal{N}(\mu_2, \sigma_2^2)
$$

Temos amostras retiradas das duas populações:

$$
a_{1,1}, \ldots, a_{1,n} \in a_{2,1}, \ldots, a_{2,m}
$$

Desejamos (é o que nos interessa) testar a hipótese de igualdade das médias (populacionais)

$$
H_0: \mu_1=\mu_2
$$

contra a desuguladade entre elas, que pode ser da forma

$$
H_A: \mu_1 \neq \mu_2
$$

ou da forma

$$
H_A: \mu_1 < \mu_2 \big( \text{ ou } \mu_1 > \mu_2 \big) \qquad \qquad \\
$$

### caso quando as variâncias são conhecidas.

Embora parece impossível na prática, mas vamos conversar sobre o caso quando as variâncias ( $\sigma_1^2$  e  $\sigma_2^2$ ) são conhecidas. (O impossível aqui é imaginar que as médias são desconhecidas–pois se fossem conhecidas, ent˜ao n˜ao teriamos problema em dizer se s˜ao iguais ou não,–mas, ao mesmo tempo, as variâncias são conhecidas.) Ao denotar (recorde, na Estatística, o chapéu  $\hat{ }$  significa a estimativa do parámetro feito com base na amostra)

$$
\hat{\mu_1} = \frac{1}{n} (a_{1,1} + \ldots + a_{1,n}), \ \hat{\mu_2} = \frac{1}{m} (a_{2,1} + \ldots + a_{2,m})
$$

devemos calcular o seguinte valor:

$$
z = \frac{\hat{\mu_1} - \hat{\mu_2}}{\sqrt{\frac{\sigma_1^2}{n} + \frac{\sigma_2^2}{m}}}
$$

e usar a Distribuição Normal Padrão para calcular o limiar correspondente ao nível de significância desejado do teste e comparar o limiar achado com z.4 0 > 4 4 + 4 = + 4 = + = + + 0 4 0 +

O caso quando as variâncias são desconhecidas, mas um teste predecessor qualquer indicou que elas são iguais entre si  $(1/2)$ .

Nesse caso, além das estimativas de médias, precisamos calcular, a fim de construir o valor que determinará a resposta de nosso teste, as estimativas das variâncias:

$$
\hat{\sigma}_1^2 = \frac{1}{n-1} \sum_{i=1}^n (a_{1,i} - \hat{\mu}_1)^2, \ \hat{\sigma}_2^2 = \frac{1}{m-1} \sum_{j=1}^m (a_{2,j} - \hat{\mu}_2)^2
$$

No passo de solução seguinte, usamos as duas estimativas para estimar o valor comum das variâncias; o resultado denota-se por  $\hat{\sigma^2}$ :

$$
\hat{\sigma}^2 = \frac{(n-1)\hat{\sigma}_1^2 + (m-1)\hat{\sigma}_2^2}{n+m-2}
$$

**KORKAR KERKER SAGA** 

O caso quando as variâncias são desconhecidas, mas um teste predecessor qualquer indicou que elas são iguais entre si (2/2).

Então, o valor

$$
t = \frac{\hat{\mu_1} - \hat{\mu_2}}{\sqrt{\hat{\sigma}^2 \left(\frac{1}{n} + \frac{1}{m}\right)}}
$$

responderá na questão da aceitação/rejeição da hipótes  $H_0$  quando comparado com o limiar obtido da distribuição t-de-Student, cujo número de graus de liberdade é  $(n + m - 2)$ , de acordo com o nível desejado de significância do teste.

4 0 > 4 4 + 4 = + 4 = + = + + 0 4 0 +

O caso quando as variâncias são desconhecidas e quando um teste predecessor qualquer indicou que elas não são iguais entre si  $(1/2)$ .

Nesse caso, devemos construir, a fim de posterior uso que rejeitará ou não a hipótese  $H_0$ , o seguinte valor

$$
\tau = \frac{\hat{\mu_1} - \hat{\mu_2}}{\sqrt{\frac{\hat{\sigma_1^2}}{n} + \frac{\hat{\sigma_2^2}}{m}}}
$$

Além de  $\tau$ , devemos calcular o seguinte valor que auxiliará no cálculo dos graus de liberdade da distribuição t-de-Student:

$$
\nu = \frac{(A+B)^2}{\left(\frac{A^2}{n-1} + \frac{B^2}{m-1}\right)}
$$

onde

$$
A = \frac{\hat{\sigma}_1^2}{n}, \quad B = \frac{\hat{\sigma}_2^2}{m}
$$

<span id="page-6-0"></span>O caso quando as variâncias são desconhecidas e quando um teste predecessor qualquer indicou que elas não são iguais entre si (2/2).

O valor  $\nu$  deve ser arredondado para o inteiro mais próximo (a proximidade vai guiar se o arredondamento será para mais ou para menos)

Em seguida, deve ser tomada a distribuição t-de-Student com  $\nu$  – arredondado número de graus de liberdade. Essa distribuição e o nível de significância desejado do teste determinarão limiar. A comparação do limiar com o valor  $\tau$  acarreta a rejeição ou não da hipótese  $H_0$ .

4 0 > 4 4 + 4 = + 4 = + = + + 0 4 0 +

#### <span id="page-7-0"></span>*t* **Table**

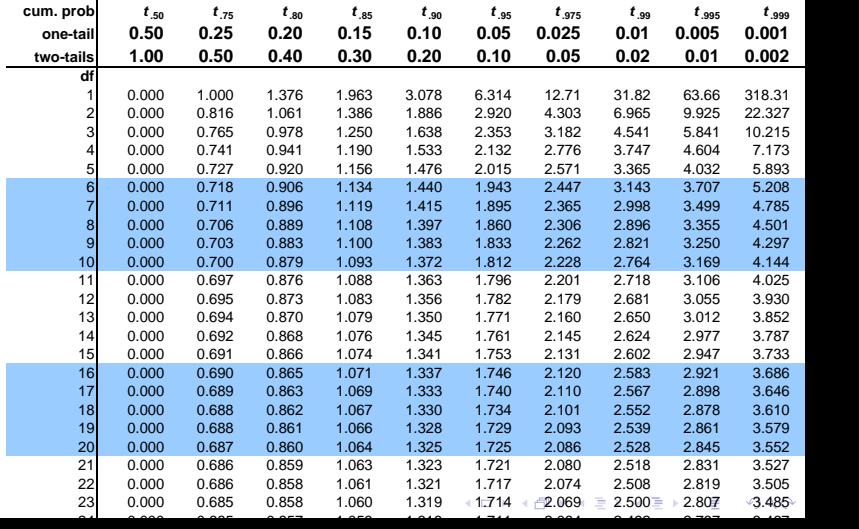

## <span id="page-8-0"></span>Métodos não paramétricos  $(1/2)$ .

Observe que no caso quando as variâncias são iguais, se confirmarmos a hipótese  $\mu_1 = \mu_2$ , poderemos então concluir que as populações têm a mesma distribuição (do atributo altura). A pergunta a ser tratada agora é: "Como obter uma conclusão sobre a semelhança de duas distribuições sem saber nada sobre sua forma?"

Nesse caso usam-se métodos paramétricos. Eis um de exemplos (fonte "EStatística Básica de W. de O.Bussab e P. A. Morettin). Duas populações: crianças ensinadas matemática por método tradicional e criancas ensinadas por um novo método.

**KORK EXTERNE PROVIDE** 

## Métodos não paramétricos (2/2).

Tomamos, ao acaso, 3 das crianças da população T ("tratamento"  $-$  novo método) e 2 crianças da população C ("controle" – metodos de ensino tradicional). Comparamos seu desempenho (aplicando o mesmo teste) e as ordenamos. Naturalmente, se o resultado de ordenação der

C C T T T

concluiremos que o novo método de ensino é mais eficiente, e se der

T T T C C

concluiremos que o método tradicional é mais eficiente.

O problema de emissão de decisão é quando o resultado é algo assim, por exemplo:

$$
C \quad T \quad T \quad T \quad C
$$

- KD → K@ → K 클 → K 클 → T 글 → O Q O

Para a solução existe o teste de Wilcoxon.

Comparação de médias de diversas populações usando a análise de variância  $(1/4)$ .

Tomei 4 amostras de tamanho 5 cada. Cada amostra adveio da população  $\mathcal{N}(0, 1)$ .

Eis os valores (cada linha corresponde a uma das 4 amostras

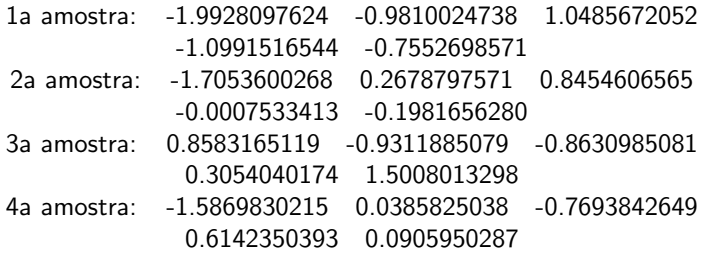

As médias amostrais são

 $\hat{\mu}_1 = -0.7559333 \hat{\mu}_2 = -0.1581877 \hat{\mu}_3 = 0.174047 \hat{\mu}_4 = -0.3225909$ 

Isso indica que as médias **populacionais** são iguais entre si? (Hipótese  $\mu_1 = \mu_2 = \mu_3 = \mu_4$ , contra a hipótese que pelo menos duas médias são diferentes.) 4 0 > 4 4 + 4 = + 4 = + = + + 0 4 0 +

<span id="page-11-0"></span>Comparação de médias de diversas populações usando a análise de variância  $(2/4)$ .

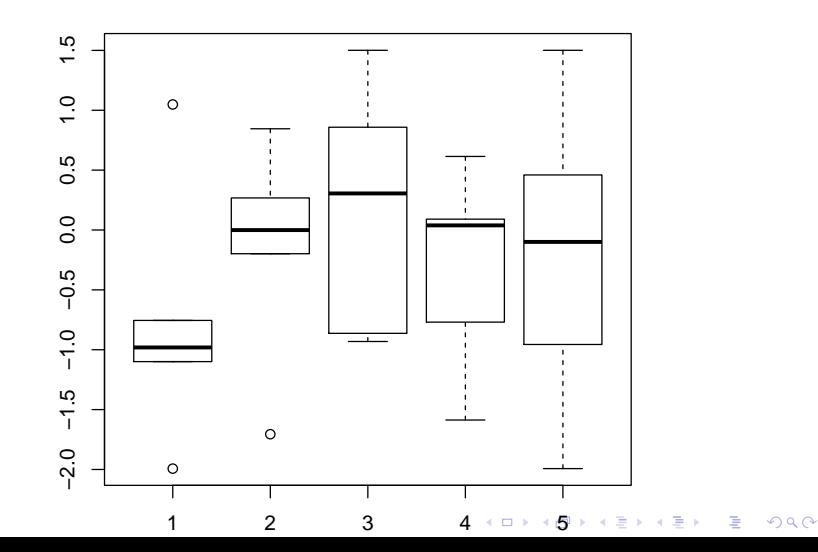

Comparação de médias de diversas populações usando a análise de variância  $(3/4)$ .

Soma dos quadrados das distâncias entre cada observação e a média de sua amostra:

$$
\textit{SQtotal} = 18.32611 = \sum_{j=1}^{4} \sum_{i=1}^{5} (x_{ji} - \hat{\mu}_j)^2
$$

Soma dos quadrados das distâncias entre cada observação e a média COMUM  $(\hat{\mu})$  definida naturalmente como

$$
\hat{\mu} = \frac{\text{soma de todas as 20 observações}}{20}
$$

´e

$$
SQentre = 16.08361 = \sum_{j=1}^{4} \sum_{i=1}^{5} (x_{ji} - \hat{\mu})^2
$$

KELK KØLK VELKEN EL 1990

<span id="page-13-0"></span>Comparação de médias de diversas populações usando a análise de variância  $(4/4)$ .

A idéia de teste é assim: se  $H_0$  for verdade, então  $SQentre = 16.08361$  será significativamente menor que  $SQ$ total = 18.32611.

A quantificação de "menor" faz-se seguindo a seguinte série de cálculos:

 $SQ$ dentro =  $SQ$ total –  $SQ$ entre = 18.32611–16.08361 = 2.242508

$$
Fobservado = \frac{SQentre/(4-1)}{SQdentro/(20-4)} = 0.7436169
$$

A distribuição chamada " $F$ " permite nos dizer se Fobservado é de fato pequeno o suficiente para que podermos não rejeitar  $H_0$  (não rejeitar que  $\mu_1 = \mu_2 = \mu_3 = \mu_4$ ).